Hans Walser, [20100514a]

### **Fibonacci trifft Pythagoras**

Anregung: I. Y.

#### **1 Worum geht es?**

Mit den Fibonacci-Zahlen werden pythagoreische Dreiecke konstruiert, die im Limes zu den Fibonacci-Zahlen zurückführen. Als Nebenresultat ergibt sich eine Folge von Konstruktionen für den goldenen Schnitt.

### **2 Pythagoreische Dreiecke**

Erinnerung: Mit  $u, v \in \mathbb{N}, u > v > 0$  erhalten wir durch

$$
a = u2 - v2
$$
,  $b = 2uv$ ,  $c = u2 + v2$ 

ein ganzzahliges Zahlentripel, welches der Bedingung  $a^2 + b^2 = c^2$  genügt. Damit können wir auch ein rechtwinkliges Dreieck mit ganzzahligen Seitenlängen konstruieren.

Wir verwenden nun für *u* und *v* die Fibonacci-Zahlen *Fn* der folgenden Tabelle. Diese haben die Startwerte  $F_1 = 1, F_2 = 1$  und die Rekursion  $F_n = F_{n-1} + F_{n-2}$ . In der Tabelle sind auf Vorrat auch noch die Lucas-Zahlen *Ln* aufgelistet, welche sich von den Fibonacci-Zahlen nur durch andere Startwerte  $L_1 = 1, L_2 = 3$  unterscheiden. Die Rekursion ist dieselbe.

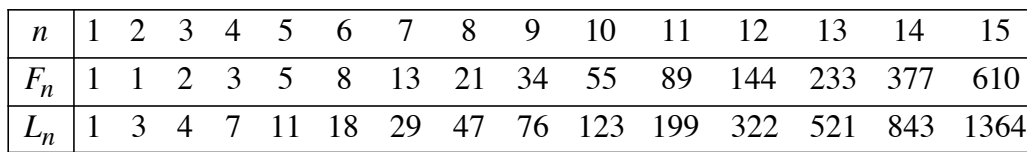

#### **2.1 Versatz 1**

In der folgenden Tabelle sind für *u* und *v* die Fibonacci-Zahlen mit einem Versatz von 1 verwendet worden, das heißt es ist  $u_{n,1} = F_{n+1}$  und  $v_{n,1} = F_n$ . Die *u* sind gegenüber den *v* um eine Stelle versetzt.

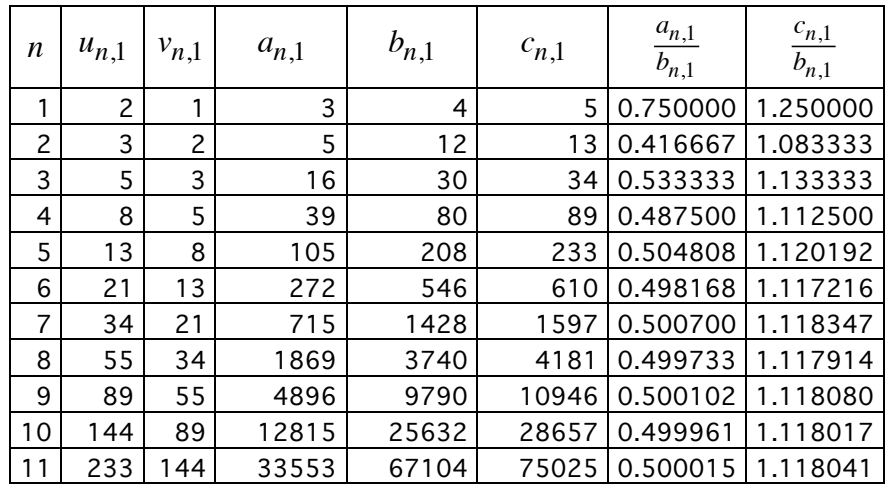

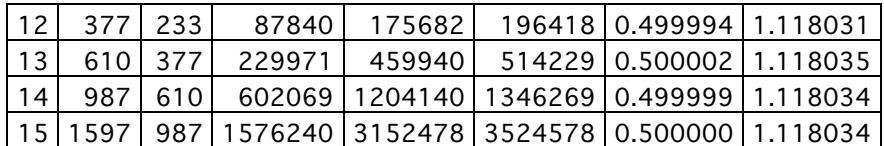

Wir vermuten auf Grund dieser Tabelle:

$$
\lim_{n \to \infty} \frac{a_{n,1}}{b_{n,1}} = \frac{1}{2} = 0.5, \quad \lim_{n \to \infty} \frac{c_{n,1}}{b_{n,1}} = \frac{\sqrt{5}}{2} \approx 1.118034
$$

Für *n* → ∞ nehmen die pythagoreischen Dreiecke das Seitenverhältnis

$$
a:b:c=1:2:\sqrt{5}
$$

an. Das ist das klassische rechtwinklige Dreieck, das sehr vielen Konstruktionen des goldenen Schnittes zugrunde liegt.

#### **2.2 Versatz 2**

Nun ist  $u_{n,2} = F_{n+2}$  und  $v_{n,2} = F_n$ . Die *u* sind gegenüber den *v* um zwei Stellen versetzt, die *v* bleiben unverändert.

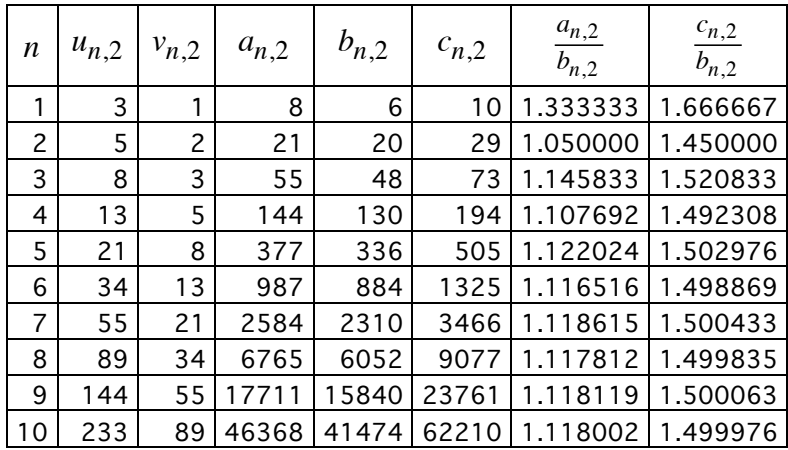

Wir vermuten auf Grund dieser Tabelle:

$$
\lim_{n \to \infty} \frac{a_{n,2}}{b_{n,2}} = \frac{\sqrt{5}}{2} \approx 1.118034, \quad \lim_{n \to \infty} \frac{c_{n,2}}{b_{n,2}} = \frac{3}{2} = 1.5
$$

Für *n* → ∞ nehmen die pythagoreischen Dreiecke das Seitenverhältnis

$$
a:b:c=\sqrt{5}:2:3
$$

an.

#### **2.3 Versatz 5**

Noch das Beispiel mit Versatz 5, also  $u_{n,5} = F_{n+5}$ .

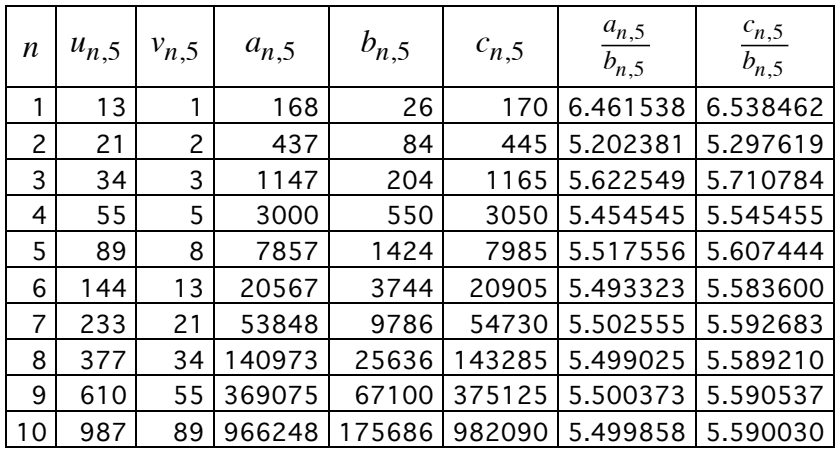

Wir vermuten:

$$
\lim_{n \to \infty} \frac{a_{n,5}}{b_{n,5}} = \frac{11}{2} = 5.5, \quad \lim_{n \to \infty} \frac{c_{n,5}}{b_{n,5}} = \frac{5\sqrt{5}}{2} \approx 5.5901700
$$

Für *n* → ∞ nehmen die pythagoreischen Dreiecke das Seitenverhältnis

$$
a : b : c = 11 : 2 : (5\sqrt{5})
$$

an. Ob sich auch mit diesem Dreieck der goldene Schnitt konstruieren lässt, überlassen wir den Tüftlern.

#### **3 Übersicht**

Ein Feldversuch mit verschiedenen Versatzzahlen *m* lässt mit der Normierung *bm* = 2 folgende Seitenverhältnisse  $a_m : b_m : c_m = \lim_{n \to \infty} (a_{n,m} : b_{n,m} : c_{n,m})$  für die jeweiligen Grenzdreiecke vermuten:

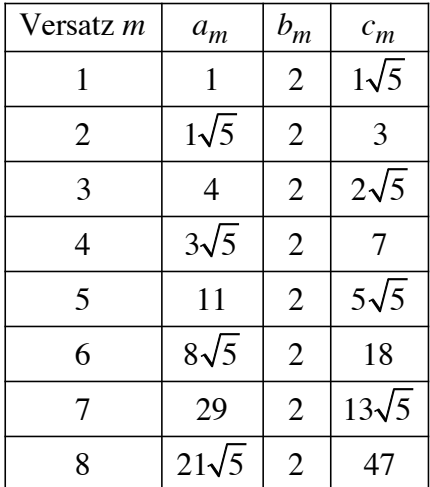

# Hans Walser: *Fibonacci trifft Pythagoras* 4/9

Wir erkennen bei den *a* und *c* im Wechsel die Lucas-Zahlen und die Fibonacci-Zahlen. Wir vermuten somit:

*m* ungerade: 
$$
a_m = L_m
$$
,  $b_m = 2$ ,  $c_m = F_m \sqrt{5}$   
\n*m* gerade:  $a_m = F_m \sqrt{5}$ ,  $b_m = 2$ ,  $c_m = L_m$ 

#### **4 Beweise**

#### **4.1 Schreibweisen und Formeln**

Für den goldenen Schnitt verwenden wir die Schreibweisen:

$$
\tau = \frac{1 + \sqrt{5}}{2} \approx 1.618034, \quad \rho = \frac{-1 + \sqrt{5}}{2} \approx 0.618034
$$

Es ist  $\tau \rho = 1$ .

Ferner verwenden wir die Formeln von Binet:

$$
F_n = \frac{1}{\sqrt{5}} \left( \tau^n - (-\rho)^n \right) \quad \text{und} \quad L_n = \tau^n + (-\rho)^n
$$

Wegen  $|\rho|$  < 1 ist lim *n*→∞ (−ρ) *<sup>n</sup>* = 0 ; wir können bei Grenzwertprozessen den ρ-Anteil weglassen.

Schließlich die Formel von Catalan:

$$
F_r^2 - (-1)^{r-s} F_s^2 = F_{r+s} F_{r-s}
$$

Mit  $r = n + m$  und  $s = n$  lässt sich diese Formel von Catalan in folgender Form schreiben:

$$
F_{n+m}^2 - (-1)^m F_n^2 = F_{2n+m} F_m
$$

#### **4.2 Grenzdreiecke**

Wir zeigen zunächst:

$$
a_m^2 + b_m^2 = c_m^2
$$

Für ungerades *m* erhalten wir unter Verwendung von  $\tau \rho = 1$ :

$$
L_m^2 + 4 = 5F_m^2
$$
  

$$
\left(\tau^m + (-\rho)^m\right)^2 + 4 = 5\left(\frac{1}{\sqrt{5}}\left(\tau^m - (-\rho)^m\right)\right)^2
$$
  

$$
\tau^{2m} + 2(-\tau\rho)^m + (-\rho)^{2m} + 4 = \tau^{2m} - 2(-\tau\rho)^m + (-\rho)^{2m}
$$
  

$$
2(-\tau\rho)^m + 4 = -2(-\tau\rho)^m
$$
  

$$
-2 + 4 = 2 \quad \text{ok}
$$

Für gerades *m* verläuft die Rechnung analog.

Hans Walser: *Fibonacci trifft Pythagoras* 5/9

#### **4.3 Grenzwerte**

Zu zeigen ist:

*m* ungerade: 
$$
\lim_{n \to \infty} \frac{a_{n,m}}{b_{n,m}} = \frac{L_m}{2}, \quad \lim_{n \to \infty} \frac{c_{n,m}}{b_{n,m}} = \frac{F_m \sqrt{5}}{2}
$$
  
*m* gerade: 
$$
\lim_{n \to \infty} \frac{a_{n,m}}{b_{n,m}} = \frac{F_m \sqrt{5}}{2}, \quad \lim_{n \to \infty} \frac{c_{n,m}}{b_{n,m}} = \frac{L_m}{2}
$$

Wegen der oben bewiesenen Pythagoras-Beziehung haben wir in jedem der beiden Fälle nur einen der beiden Grenzwerte nachzuweisen.

Zunächst sei wiederum *m* ungerade. Die Formel von Catalan lautet in diesem Fall:

$$
F_{n+m}^2 + F_n^2 = F_{2n+m}F_m
$$

Aufgrund der Formeln für die Konstruktion der pythagoreischen Dreiecke erhalten wir damit:

$$
c_{n,m} = u_{n,m}^2 + v_{n,m}^2 = F_{n+m}^2 + F_n^2 = F_{2n+m}F_m
$$

Weiter ist:

$$
b_{n,m} = 2u_{n,m}v_{n,m} = 2F_{n+m}F_n
$$

Damit erhalten wir:

$$
\lim_{n \to \infty} \frac{c_{n,m}}{b_{n,m}} = \lim_{n \to \infty} \frac{F_{2n+m}F_m}{2F_{n+m}F_n} = \frac{F_m}{2} \lim_{n \to \infty} \frac{F_{2n+m}}{F_{n+m}F_n} = \frac{F_m}{2} \lim_{n \to \infty} \frac{\frac{1}{\sqrt{5}}\tau^{2n+m}}{\frac{1}{\sqrt{5}}\tau^{n+m}\frac{1}{\sqrt{5}}\tau^n} = \frac{F_m\sqrt{5}}{2}
$$

Damit ist der Fall für ungerades *m* vollständig bewiesen.

Für gerades *m* läuft der Beweis analog, es wird lim *n*→∞ *an*,*<sup>m</sup>*  $rac{a_{n,m}}{b_{n,m}} = \frac{F_m \sqrt{5}}{2}$  bewiesen.

### **5 Konstruktionen des goldenen Schnittes im Quadratraster** Aufgrund der Tabelle

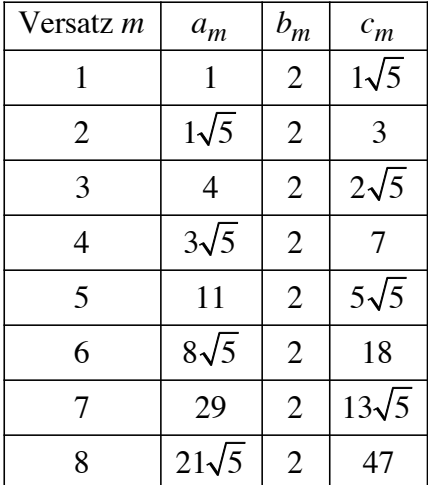

## Hans Walser: *Fibonacci trifft Pythagoras* 6/9

ergibt sich eine Folge von Konstruktionen des goldenen Schnittes im Quadratraster, allerdings mit einer Fallunterscheidung bezüglich der Parität von *m*.

In beiden Fällen beginnen wir mit einem Rechteck im Karoraster, das 3*Fm* Einheiten lang und 2 Einheiten hoch ist.

Für ungerades *m* arbeiten wir dann gemäß Figur (Figur exakt für *m* = 3). Am oberen Rand wird durch Dritteln die Fiboancci-Zahl *Fm* sichtbar gemacht. Am unteren Rand tragen wir von rechts her den Abstand *Lm* ein. Dann schlagen wir einen Bogen um die Ecke rechts oben gemäß Figur und erhalten auf dem oberen Rand einen Teilpunkt, welcher das aus den ersten beiden Fibonacci-Strecken gebildete Intervall im Verhältnis des goldenen Schnittes teilt. Der Kreisbogen verläuft von unten nach oben.

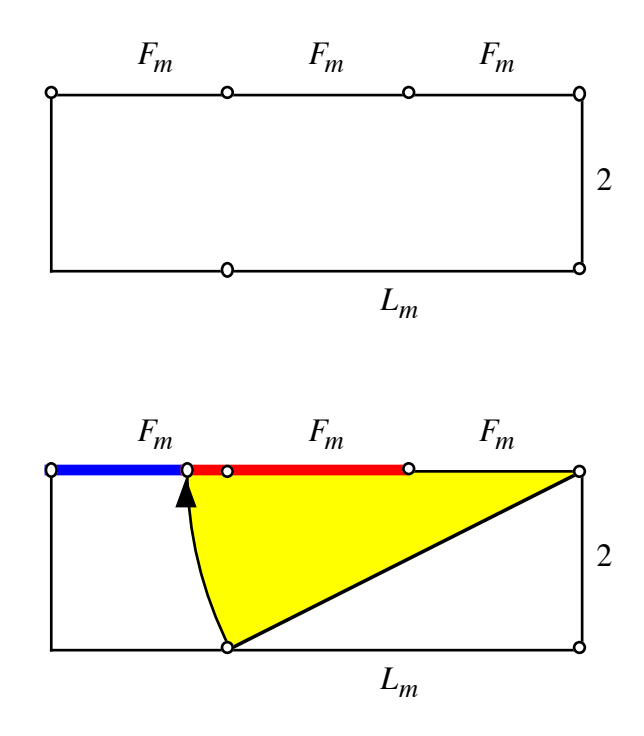

#### *m* **ungerade**

Die blaue und die rote Strecke sind dann im Verhältnis des goldenen Schnittes.

Für gerades *m* sieht das so aus (Figur exakt für *m* = 4 ). Nun werden die drei Fibonacci-Strecken am unteren Rand eingezeichnet und *Lm* am oberen Rand von rechts her abgetragen. Der Kreisbogen hat immer noch die Ecke rechts oben als Zentrum, verläuft nun aber von oben nach unten.

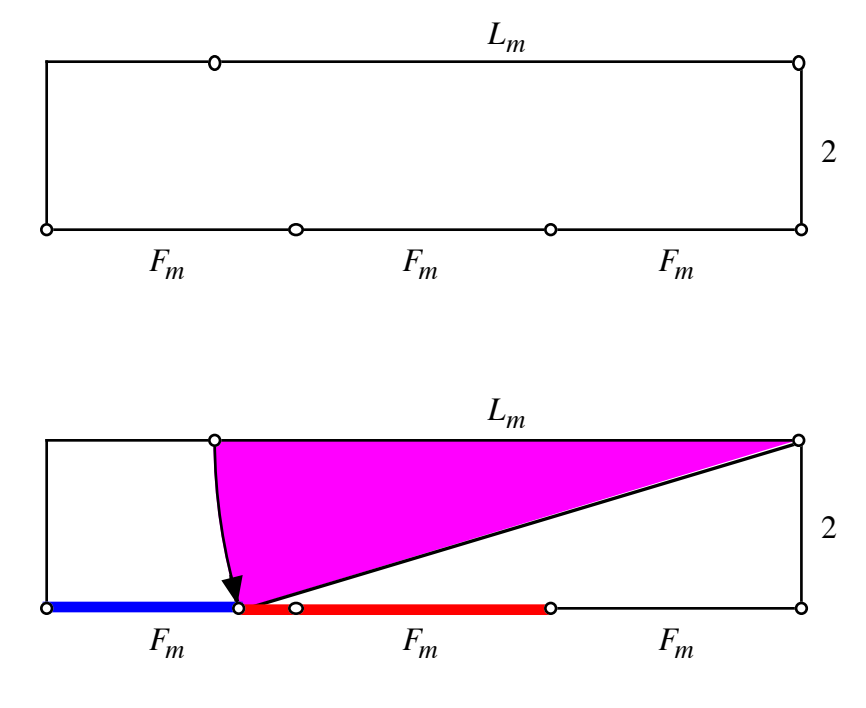

*m* **gerade**

Nun explizite Beispiele.

# 5.1  $m = 1$

Es ist  $F_1 = 1, L_1 = 1$ .

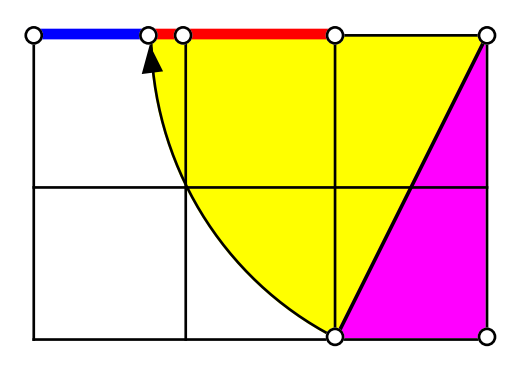

*m* **= 1**

# 5.2  $m = 2$

Es ist  $F_2 = 1, L_2 = 3$ .

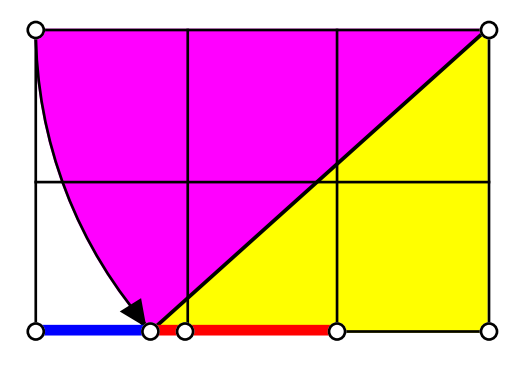

*m* **= 2**

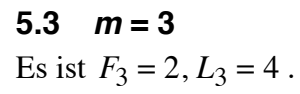

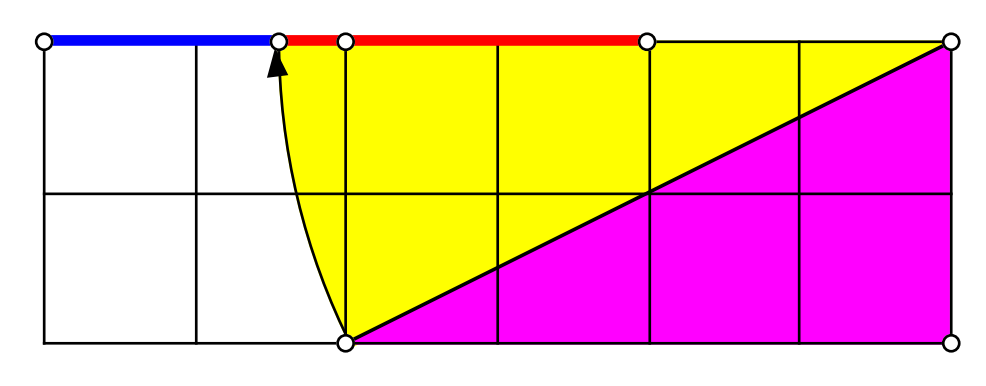

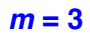

5.4  $m = 4$ Es ist  $F_4 = 3, L_4 = 7$ .

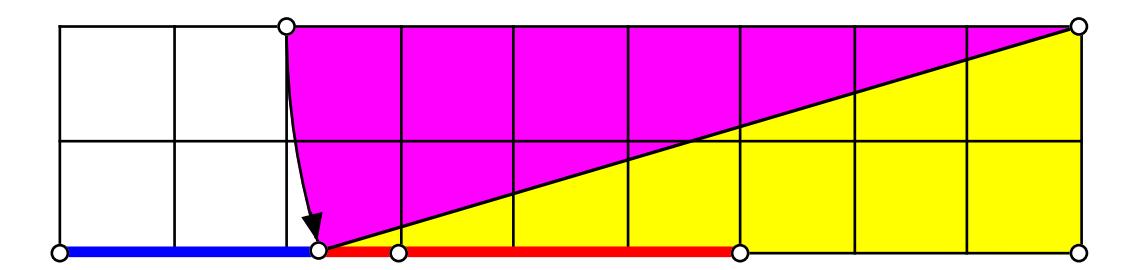

*m* **= 4**

# 5.5  $m = 5$

Es ist  $F_5 = 5, L_5 = 11$ .

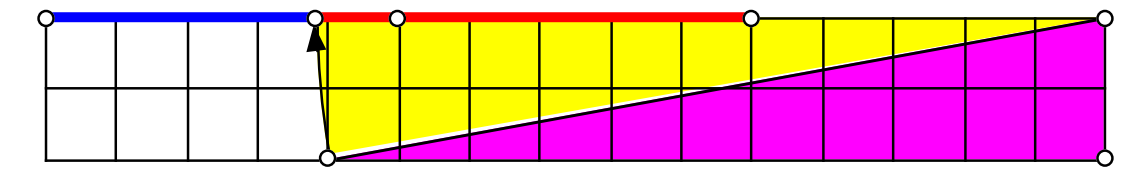

*m* **= 5**